Mathematik Vektoren 12

## **Arbeitsauftrag**

Erarbeite dir die Regeln zum Aufstellen einer Normalengleichung, indem du die Aufgaben löst. Wenn du nicht weiter kommst, findest du die Lösungen am Ende des Dokuments.

Neben der Parametergleichung und der Koordinatengleichung gibt es noch eine dritte Möglichkeit, Ebenengleichungen anzugeben: Die Normalengleichung. Die allgemeine Form der Normalengleichung lautet:

 $E: (\overrightarrow{x} - \overrightarrow{p}) \cdot \overrightarrow{n} = 0$ 

Dabei ist  $\overrightarrow{x}$  wie schon bei der Parametergleichung der Ortsvektor eines beliebigen Punktes der Ebene. Für  $\overrightarrow{p}$  wird der Ortsvektor eines Punktes  $P$  eingesetzt, der in der Ebene  $E$  liegt,  $\overrightarrow{n}$  ist ein Normalenvektor der Ebene.

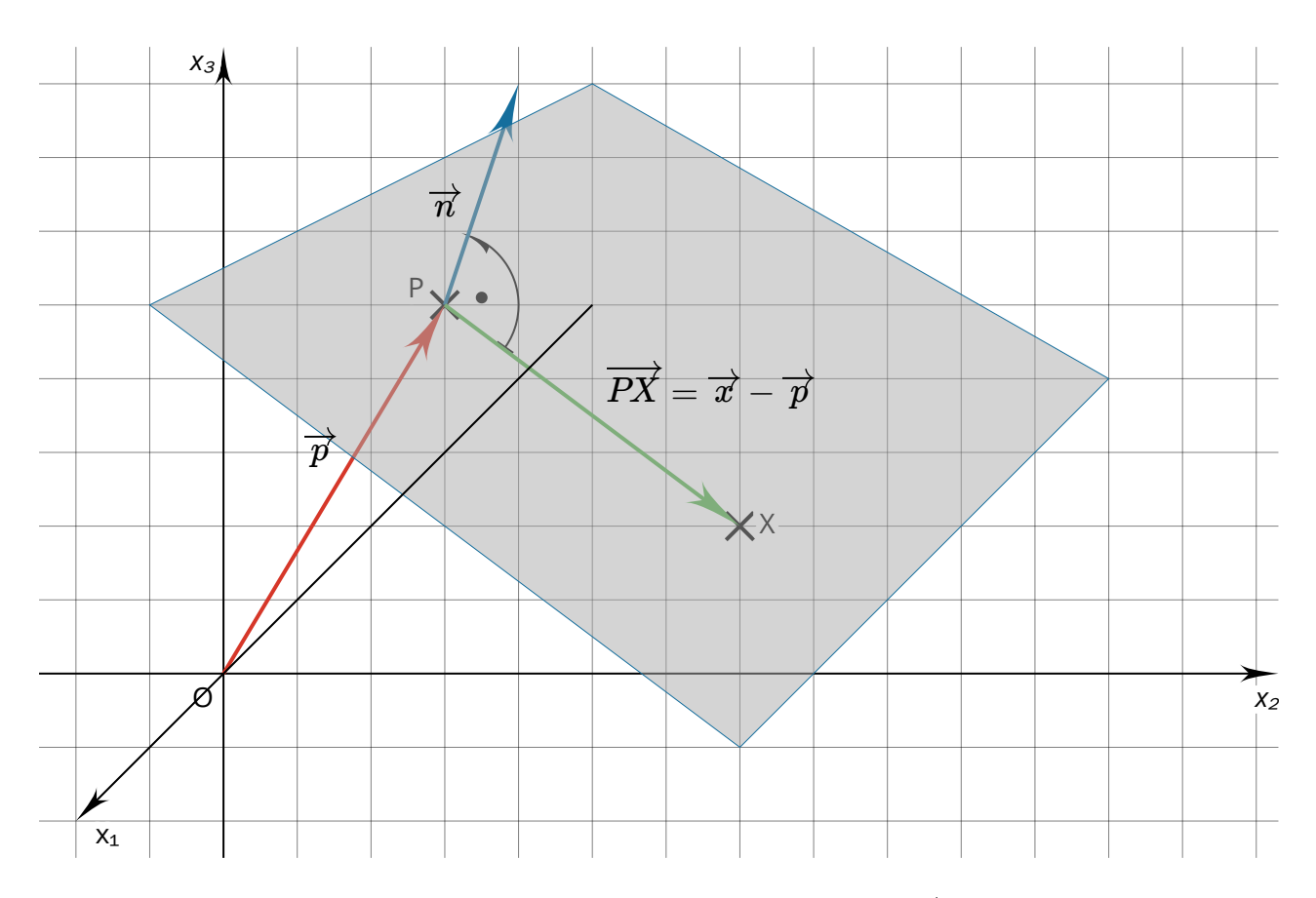

Der Normalenvektor der Ebene  $\overrightarrow{n}$  steht senkrecht auf dem Vektor  $PX$ , sodass das Skalarprodukt der beiden Vektoren null ist.

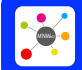

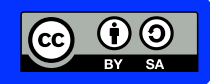

Mathematik Vektoren 12

1 Die Beispielaufgabe zeigt die Umwandlung einer Ebene von der Parametergleichung in die Normalengleichung. Beschreibe die Vorgehensweise.

#### **Beispielaufgabe**

Gegeben ist die Ebene  $E \colon \overrightarrow{x} = \left[ \begin{array}{c|c} 0 & +r \end{array} \right] + r \cdot \left[ \begin{array}{c|c} 0 & +s \end{array} \right] + s \cdot \left[ \begin{array}{c|c} 2 & +s \end{array} \right].$ 1 0 3  $r \cdot \begin{pmatrix} 0 \end{pmatrix} +$ -1 0 -1 *s* ⋅ -5 2 -2

Wandle die Parametergleichung der Ebene in eine Normalengleichung um.

Umwandlung von der Parametergleichung in die Normalengleichung  $(\mathscr{I})$ 

-2

$$
\begin{pmatrix} 1 \end{pmatrix} \overrightarrow{n} = \begin{pmatrix} -1 \\ 0 \\ -1 \end{pmatrix} \times \begin{pmatrix} -5 \\ 2 \\ -2 \end{pmatrix} = \begin{pmatrix} 2 \\ 3 \\ -2 \end{pmatrix}
$$

$$
\begin{pmatrix} 2 \end{pmatrix} E : \begin{pmatrix} -1 \\ \overrightarrow{x} - \begin{pmatrix} 1 \\ 0 \end{pmatrix} \end{pmatrix} \cdot \begin{pmatrix} 2 \\ 3 \\ -2 \end{pmatrix} = 0
$$

3

2 Die Beispielaufgabe zeigt die Umwandlung einer Ebene von der Normalengleichung in die Parametergleichung und die Koordinatengleichung. Beschreibe die Vorgehensweise.

#### **Beispielaufgabe**

Gegeben ist die Ebene 
$$
E: \left(\overrightarrow{x} - \left(\begin{array}{c} 1 \\ 0 \\ 3 \end{array}\right)\right) \cdot \left(\begin{array}{c} 2 \\ 3 \\ -2 \end{array}\right) = 0.
$$

Wandle die Normalengleichung der Ebene in eine Parametergleichung und in eine Koordinatengleichung um.

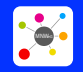

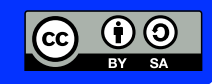

Mathematik Vektoren 12

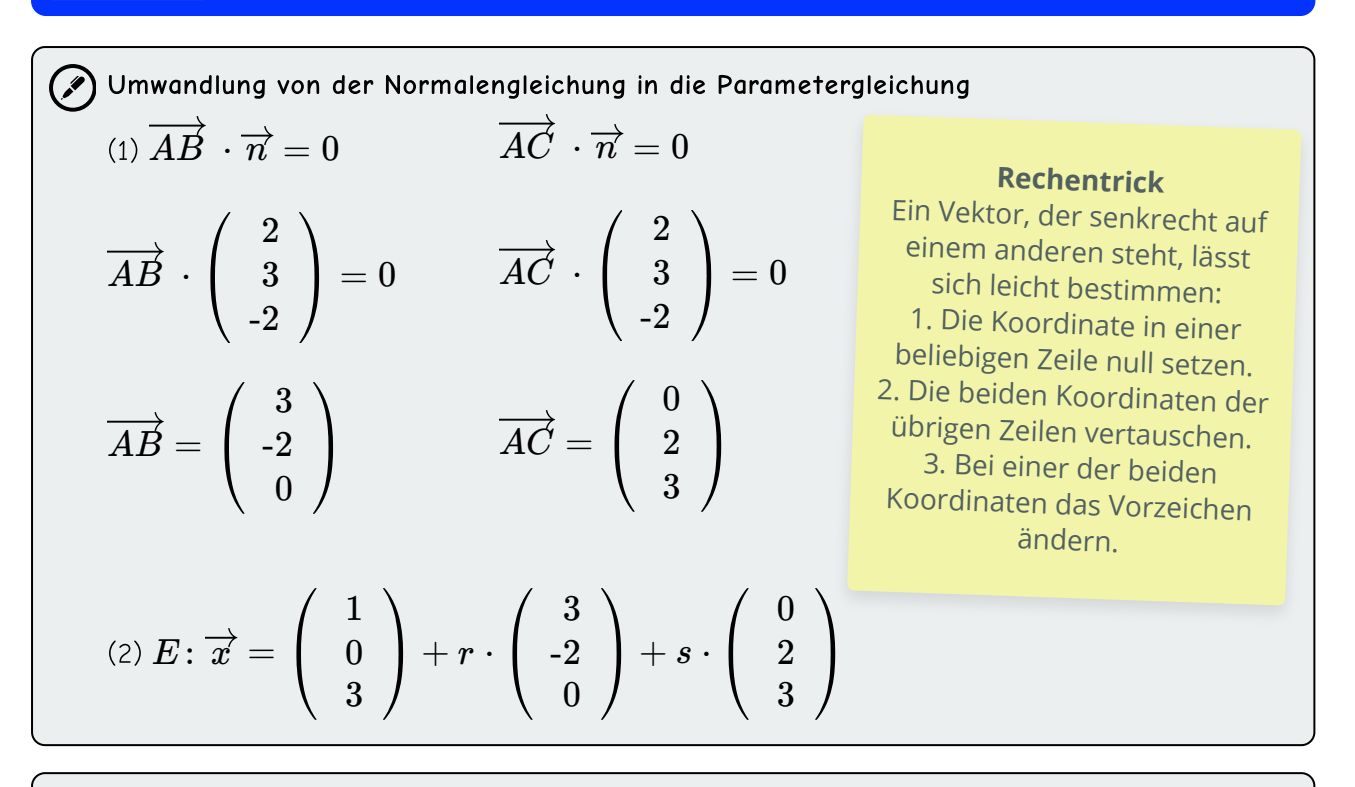

Umwandlung von der Normalengleichung in die Koordinatengleichung

$$
(1) E: \overrightarrow{x} \cdot \begin{pmatrix} 2 \\ 3 \\ -2 \end{pmatrix} - \begin{pmatrix} 1 \\ 0 \\ 3 \end{pmatrix} \cdot \begin{pmatrix} 2 \\ 3 \\ -2 \end{pmatrix} = 0
$$
  

$$
(2) E: \begin{pmatrix} x_1 \\ x_2 \\ x_3 \end{pmatrix} \cdot \begin{pmatrix} 2 \\ 3 \\ -2 \end{pmatrix} - (-4) = 0 \quad |-4
$$
  

$$
(3) E: 2x_1 + 3x_2 - 2x_3 = -4
$$

Bei den Schritten (1) und (2) wird jeweils ein Skalarprodukt berechnet.

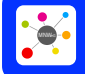

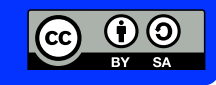

Mathematik Vektoren 12

wird. Beschreibe die Vorgehensweise.

#### **Beispielaufgabe**

Untersuche, ob die Punkte  $P({\text{-}4}|2|1)$  und  $Q(0|1|2)$  in der Ebene  $E\colon |{\vec{x}} - |{0} \mid | \cdot |{3} \mid = 0$  liegen. 1 0 3 = 2 3 -2 0

Rechenweg Untersuchung von P  $0 = \ 0 \ \checkmark \quad \Rightarrow P$  liegt in der Ebene  $E_{\cdot}$ Untersuchung von Q  $\Box \hspace{0.1 cm} \Rightarrow Q$  liegt nicht in der Ebene  $E$ .  $-$  | 0 | |  $\cdot$ -4 2 1 1 0 3 = 2 3 -2 0 ⋅ -5 2 -2 = 2 3 -2 0  $-$  | 0 | |  $\cdot$ 0 1 2 1 0 3 = 2 3 -2 0 ⋅ -1 1 -1 = 2 3 -2 0 3) Die Beispielaufgabe zeigt, wie eine Punktprobe mithlife der Normalengleichung durchgeführt<br> **Esispielaufgabe**<br>
Untersuche, ob die Punkte  $P(-4|2|1)$  und  $Q(0|1|2)$  in der Ebene<br>  $E: \begin{pmatrix} \vec{x} - \begin{pmatrix} 1 & 0 \\ 0 & 3 \end{pmatrix} \end{pm$ 

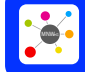

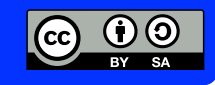

Mathematik Vektoren 12

### **Lösung**

Aufgabe 1

(1) Ein Normalenvektor der Ebene wird berechnet, indem das Vektorprodukt der beiden Spannvektoren berechnet wird.

(2) In die Normalengleichung wird der Stützvektor der Ebene aus der Parametergleichung für  $\overrightarrow{p}$ eingesetzt, da er zu einem Punkt führt, der in der Ebene liegt. Für den Normalenvektor werden die Werte eingesetzt, die mit dem Vektorprodukt bestimmt wurden.

### Aufgabe 2

### **Umwandlung von der Normalengleichung in die Parametergleichung**

(1) Zwei Spannvektoren der Ebene werden bestimmt. Sie müssen senkrecht zum Normalenvektor  $\overline{n}$  sein.

(2)  $\overrightarrow{p}$  wird als Stützvektor in die Ebene eingesetzt, die Spannvektoren werden ebenfalls eingesetzt.

### **Umwandlung von der Normalengleichung in die Koordinatengleichung**

(1) Die Klammer wird ausmultipliziert (Distributivgesetz).

(2)  $\overrightarrow{x}$  wird durch  $\left\vert \quad x_{2}\quad\right\vert$  ersetzt, das Skalarprodukt wird berechnet. *x*1 *x*2 *x*3

(3) Auflösen des Skalarprodukts und Umstellen der Gleichung ergibt die Normalengleichung.

### Aufgabe 3

Die Ortsvektoren der zu untersuchenden Punkte werden in die Normalengleichung der Ebene für  $\overline{x'}$  eingesetzt. Wenn sich daraus eine wahre Aussage ergibt, liegt der Punkt in der Ebene. Ergibt sich hingegen eine falsche Aussage, liegt der Punkt nicht in der Ebene.

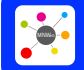

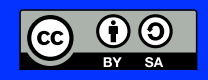